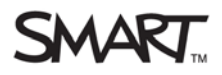

# 规格 SMART Document Camera™

型号 SDC-450

### 物理规格 [1](#page-0-0)

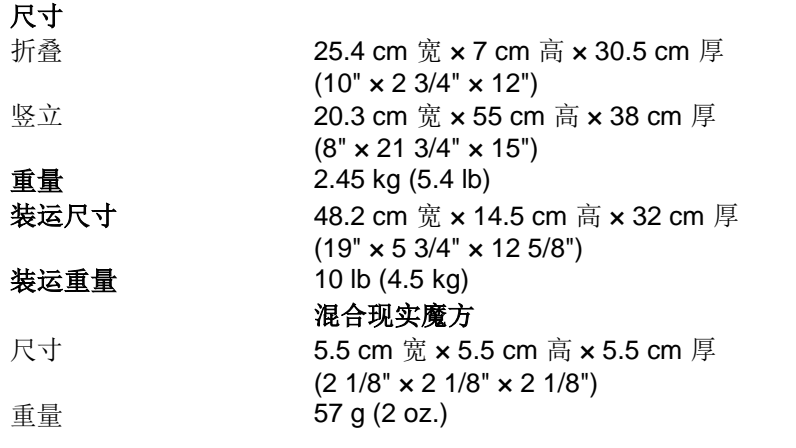

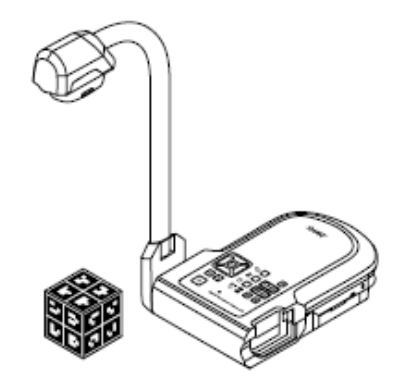

<span id="page-0-0"></span><sup>1&</sup>lt;br>1 所有尺寸 ± 0.3 cm (1/8")。所有重量 ± 0.9 kg (2 lb.)。

### 标准功能

灵活的摄像摇臂,可旋转移动,便于定位和储存。

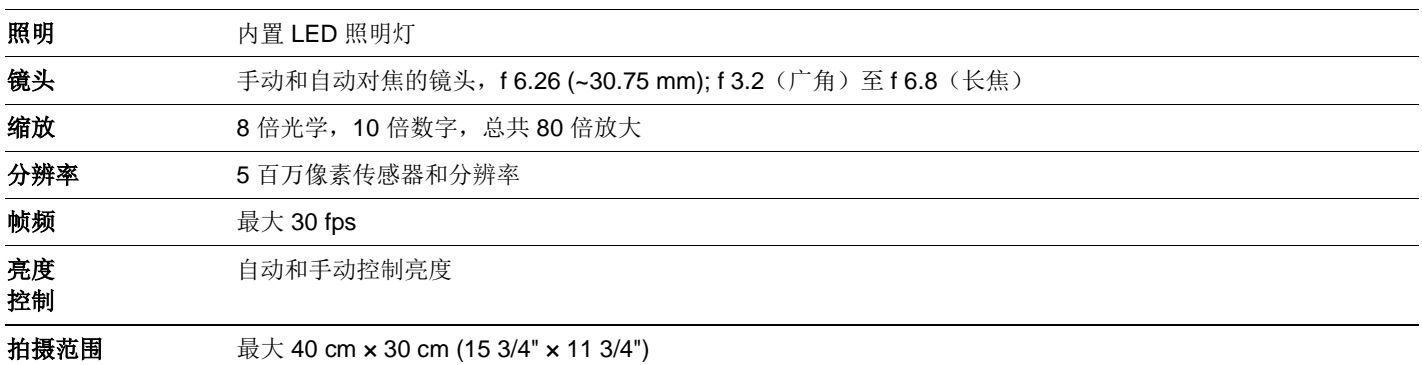

### 输入/输出连接

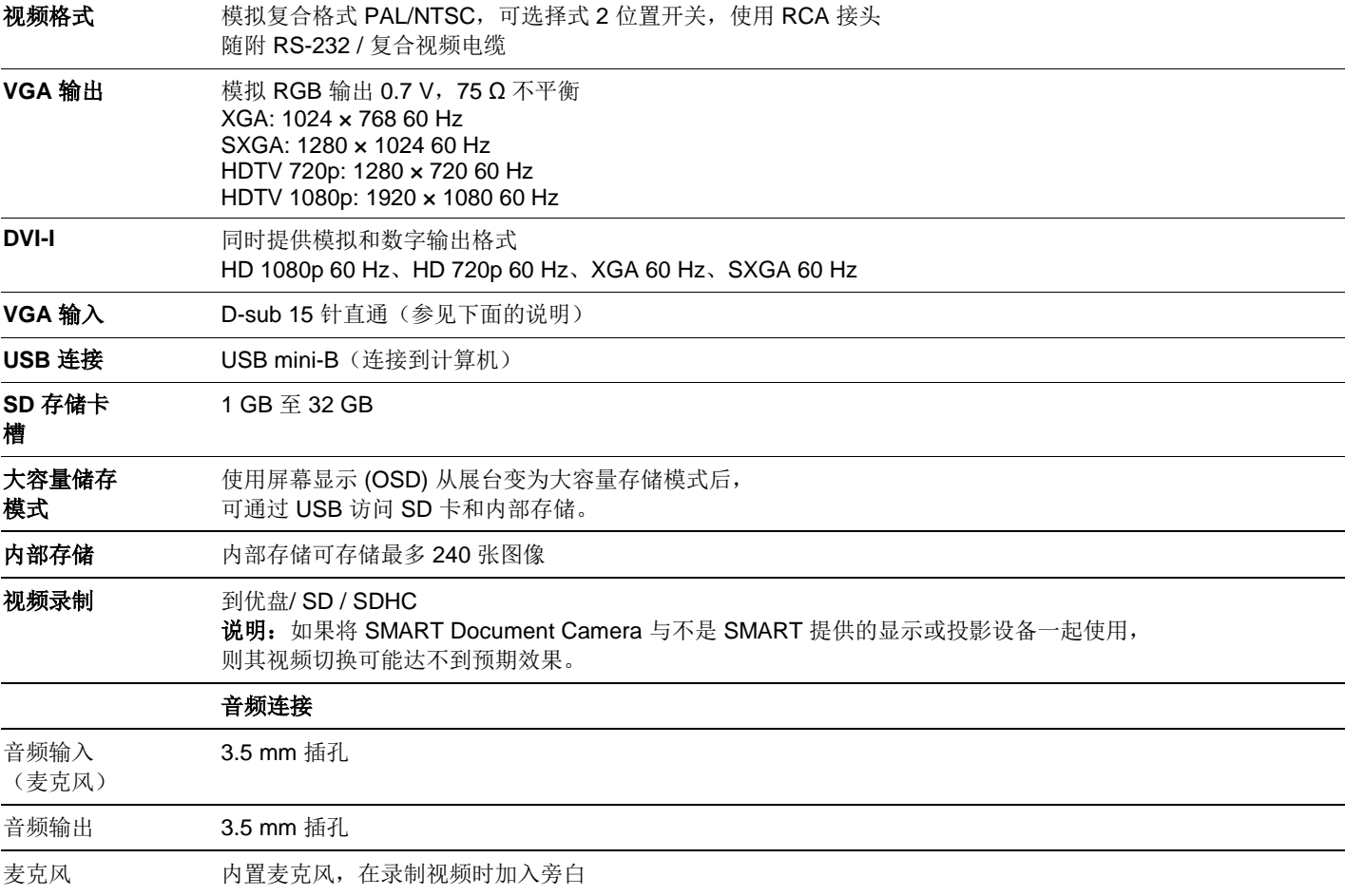

### 连接面板

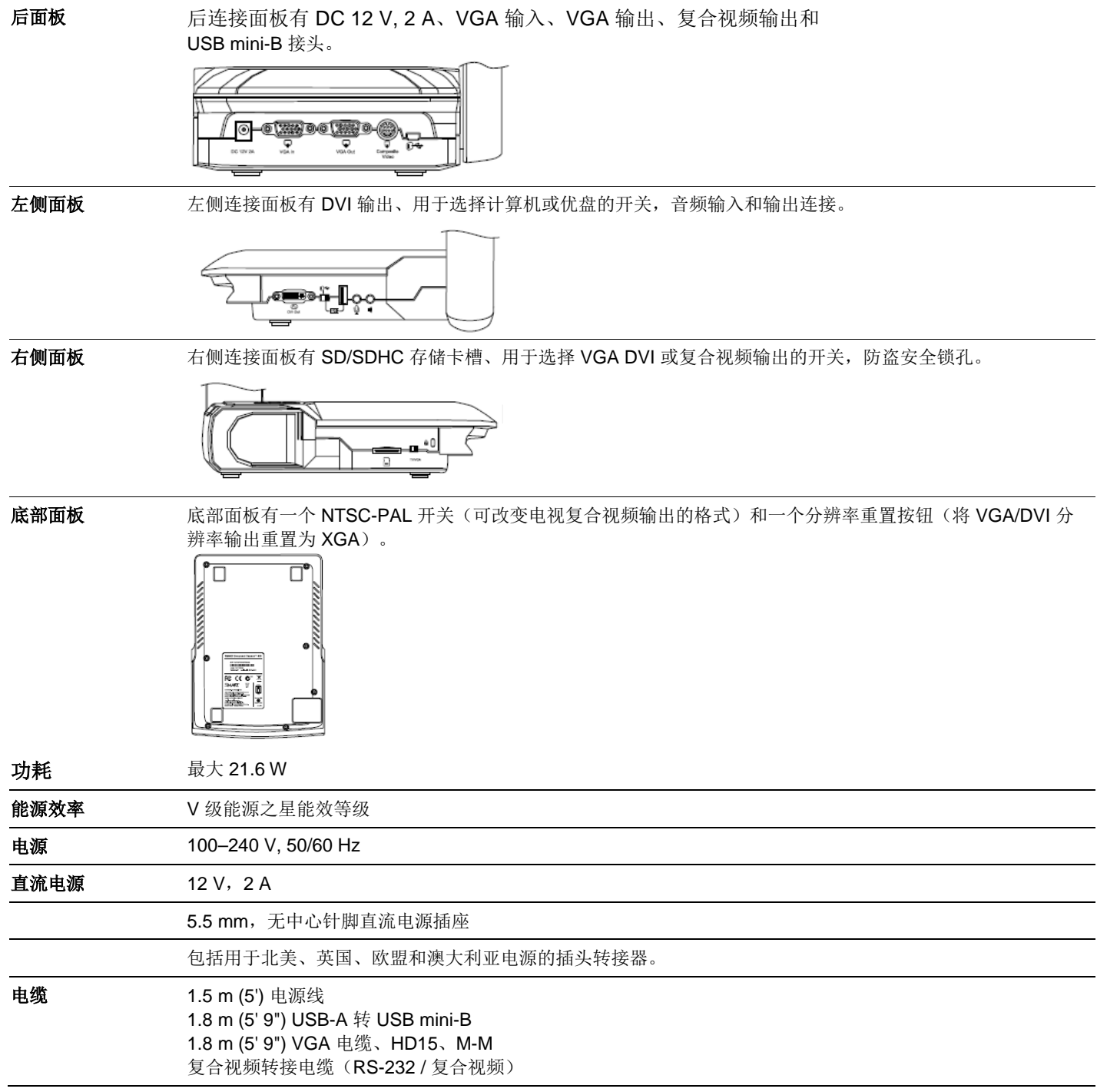

٠ L,  $\overline{\phantom{0}}$ e<br>H

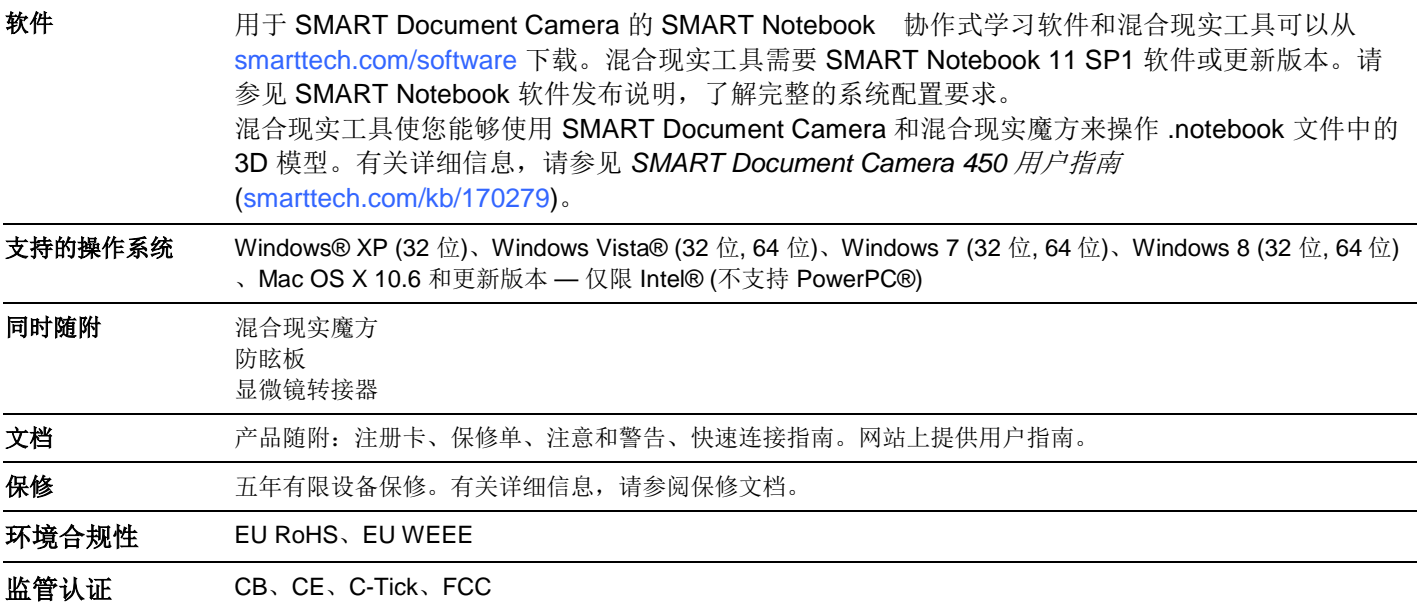

### 用户界面

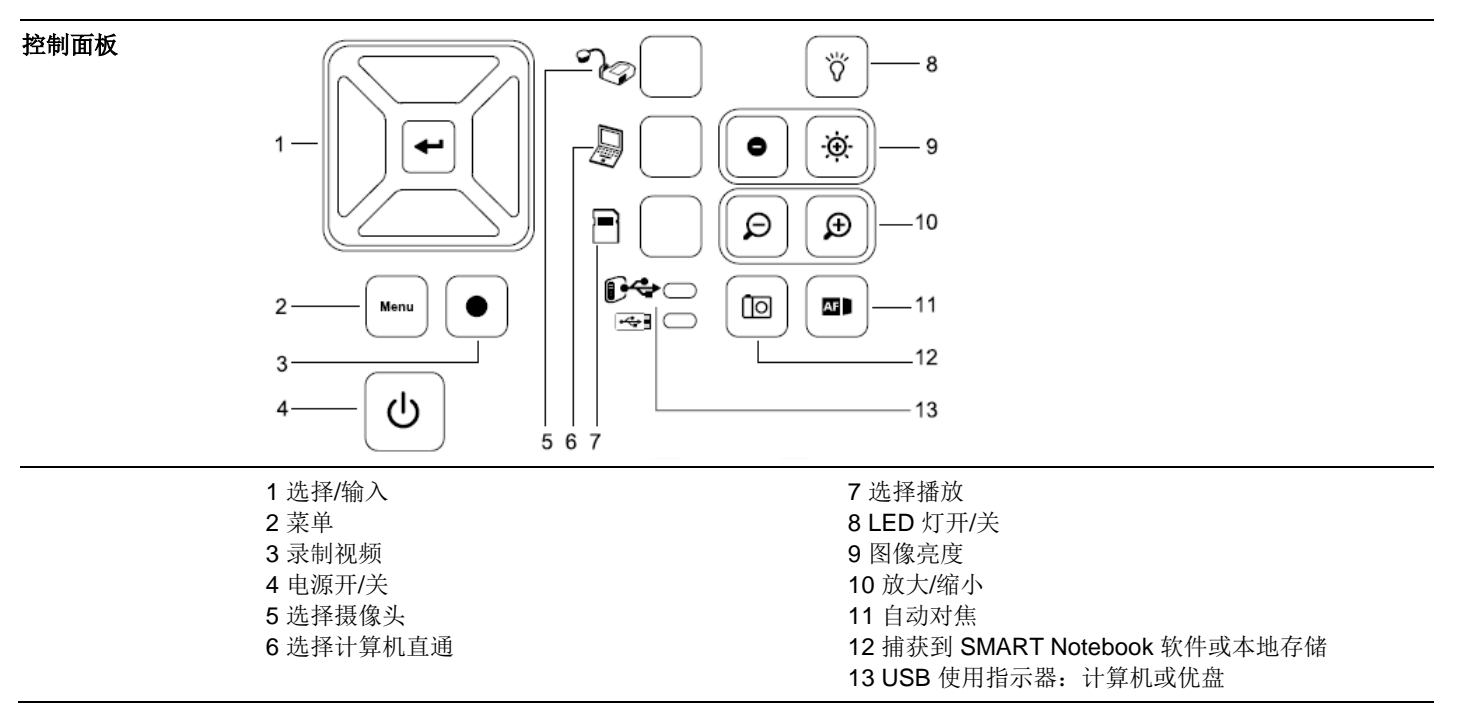

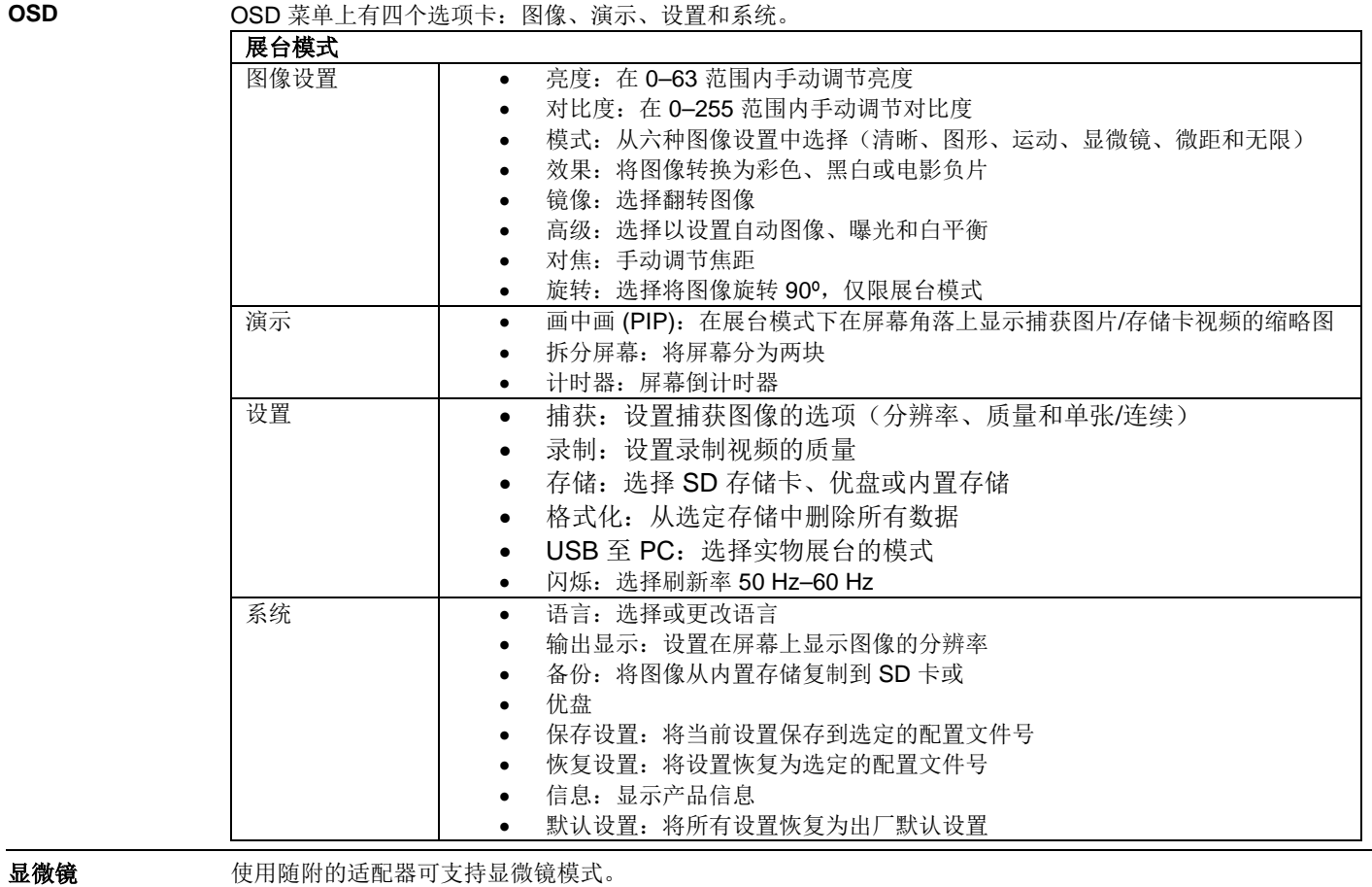

## 工作规格

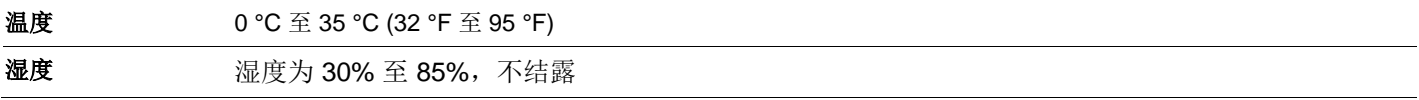

### SMART 订单号

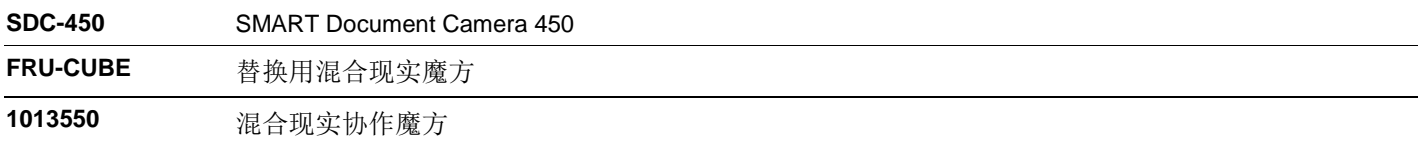

### 物理尺寸

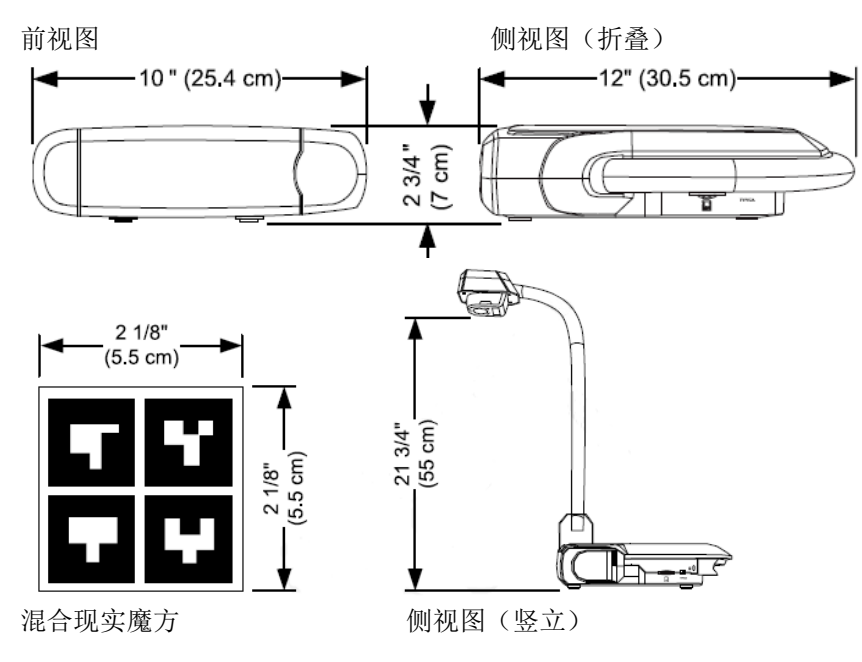

### [smarttech.com/support](http://www.smarttech.com/support) [smarttech.com/contactsupport](http://www.smarttech.com/contactsupport)

© 2012–2013 SMART Technologies ULC。保留所有权利。SMART Document Camera、SMART Notebook、smarttech、SMART 徽标和所有 SMART 宣传用语都是 SMART Technologies<br>ULC 在美国和/或其他国家/地区的商标或注册商标。Windows 和 Windows Vista 是 Microsoft Corporation 在美国和/或其他国家/地区的